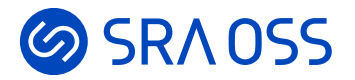

# **PostgreSQLで時系列データベースを実現、 TimescaleDBの紹介**

#### 2022年11月17日 db tech showcase 2022

#### **SRA OSS LLC** 佐藤 友章 [sato@sraoss.co.jp](mailto:sato@sraoss.co.jp)

# **@SRAOSS 自己紹介**

- 佐藤 友章 (さとう ともあき)
- SRA OSSで技術部門の責任者を務める
- PostgreSQLのサポートやトレーニング、コンサルティングなど、 今もなおエンジニアとして活動中
- PostgreSQLとの出会いは大学院時代、 当時のバージョンは7.2
- 趣味はお酒と海外旅行

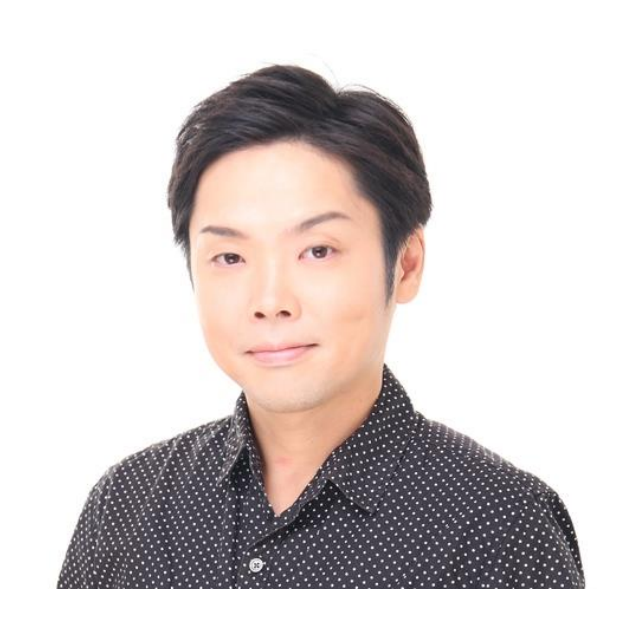

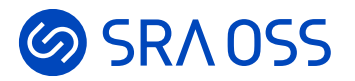

# **時系列データベースとは**

What's Time-Series Database

### **のSRAOSS 時系列データベースとは**

- 時系列データに最適化されたデータベース
- 時系列データとは
	- 時間情報 (タイムスタンプ) をもった一連の値
	- 例えば、IoTセンサーやDevOps監視、株価・為替のデータ、など
- 時系列データベースに求められるのは

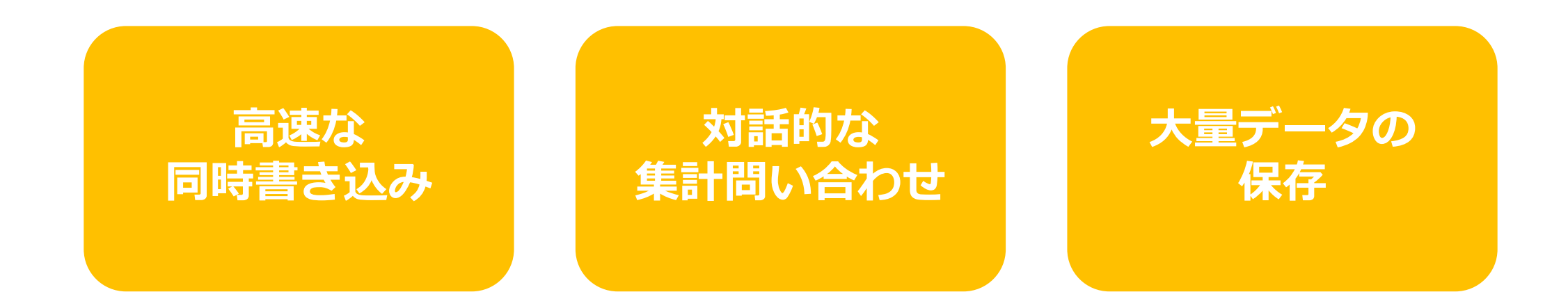

### **のSRAOSS おもな時系列データベース製品**

• 1番人気はInfluxDB、TimescaleDBは5番手 (全38製品中)

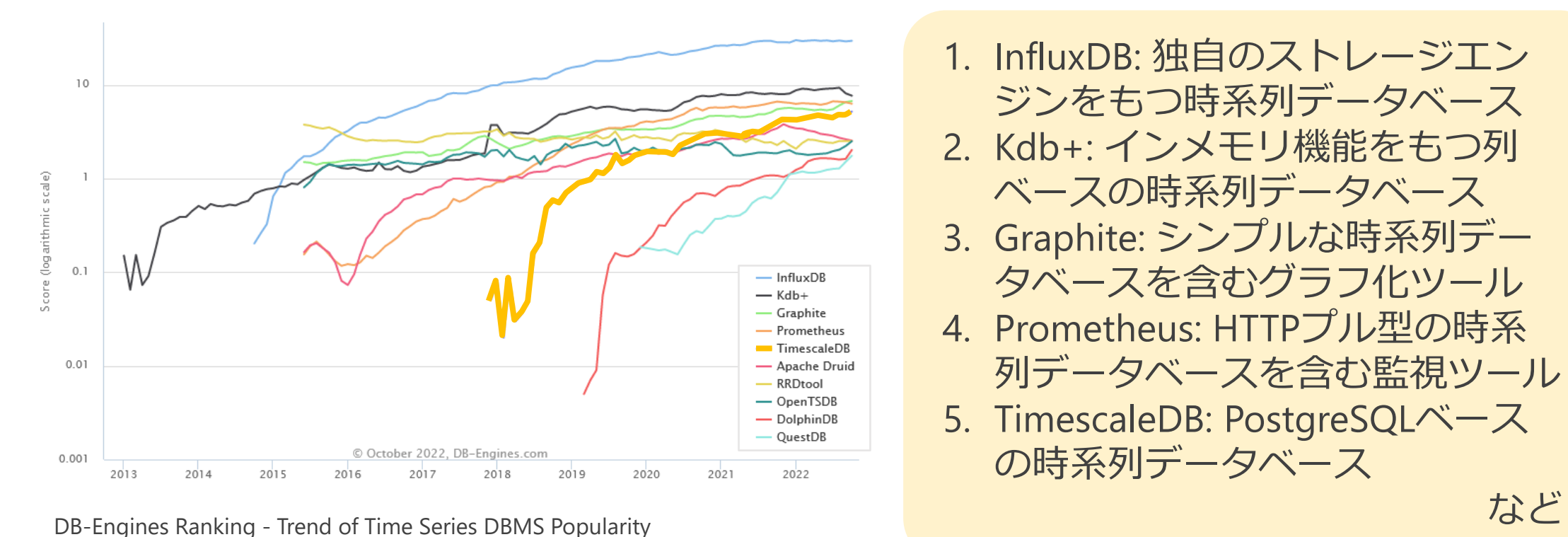

[https://db-engines.com/en/ranking\\_trend/time+series+dbms](https://db-engines.com/en/ranking_trend/time+series+dbms)

1. InfluxDB: 独自のストレージエン ジンをもつ時系列データベース 2. Kdb+: インメモリ機能をもつ列 ベースの時系列データベース 3. Graphite: シンプルな時系列デー タベースを含むグラフ化ツール 4. Prometheus: HTTPプル型の時系 列データベースを含む監視ツール 5. TimescaleDB: PostgreSQLベース

の時系列データベース

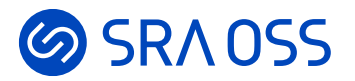

# **TimescaleDBとは**

What's TimescaleDB

© 2022 SRA OSS LLC 6

# **のSRAOSS TimescaleDBとは**

- 種別: 時系列データベース
- ウェブサイト: [https://www.timescale.com](https://www.timescale.com/)
- 開発元: 米国Timescale社
- 初版リリース: 2017年
- ライセンス: Apache-2 (一部TSL)
- 実装言語: C言語
- コード量: 約14万行

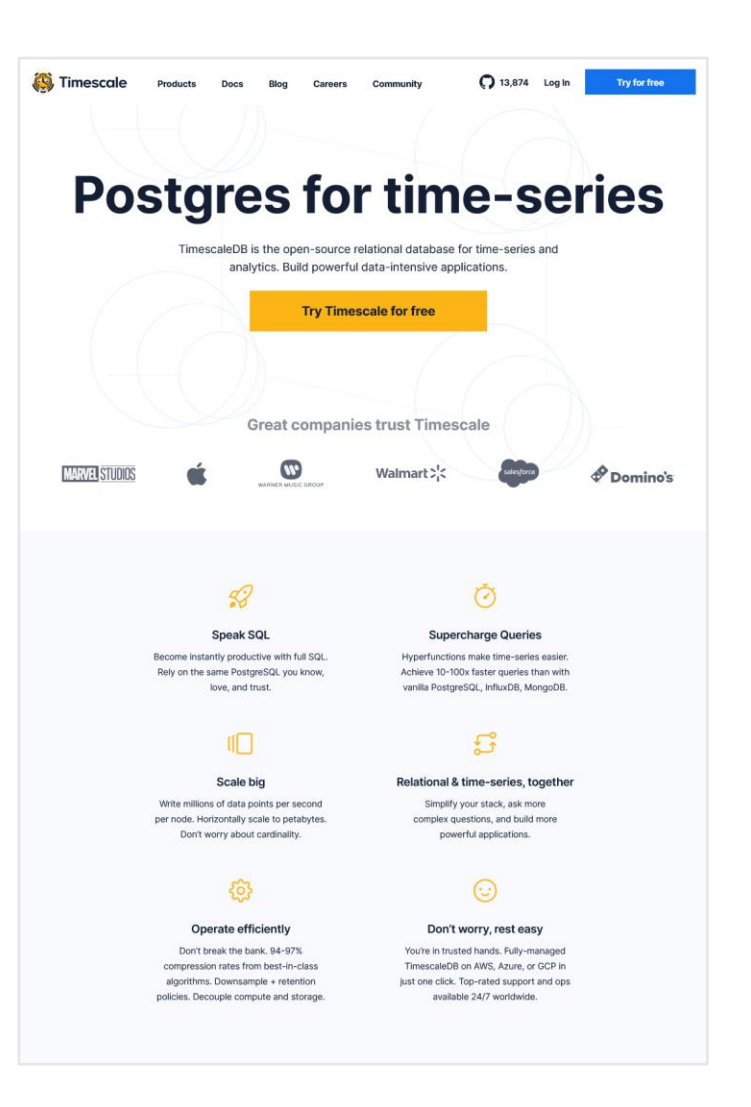

## **TimescaleDBのライセンス**

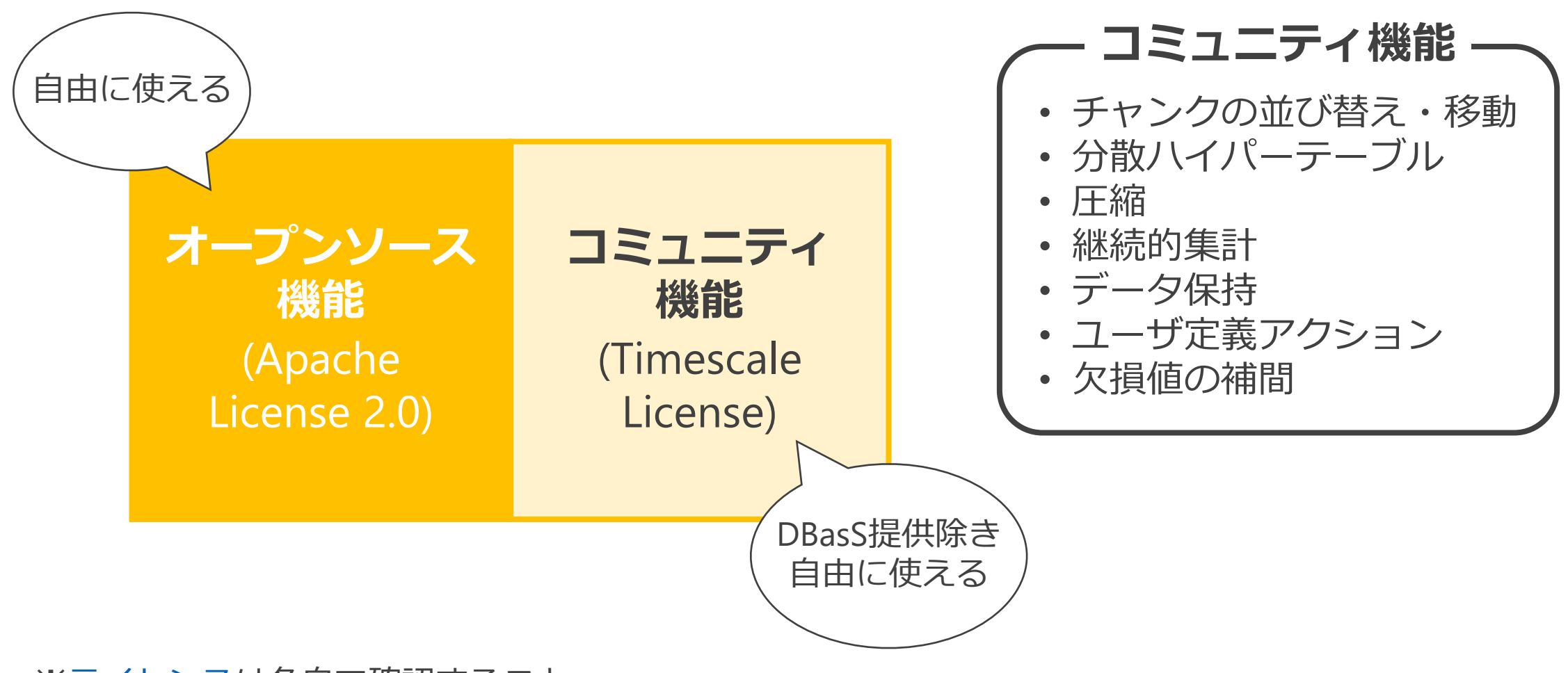

※[ライセンス](https://www.timescale.com/legal/licenses)は各自で確認すること

# **のSRAOSS TimescaleDBの特長**

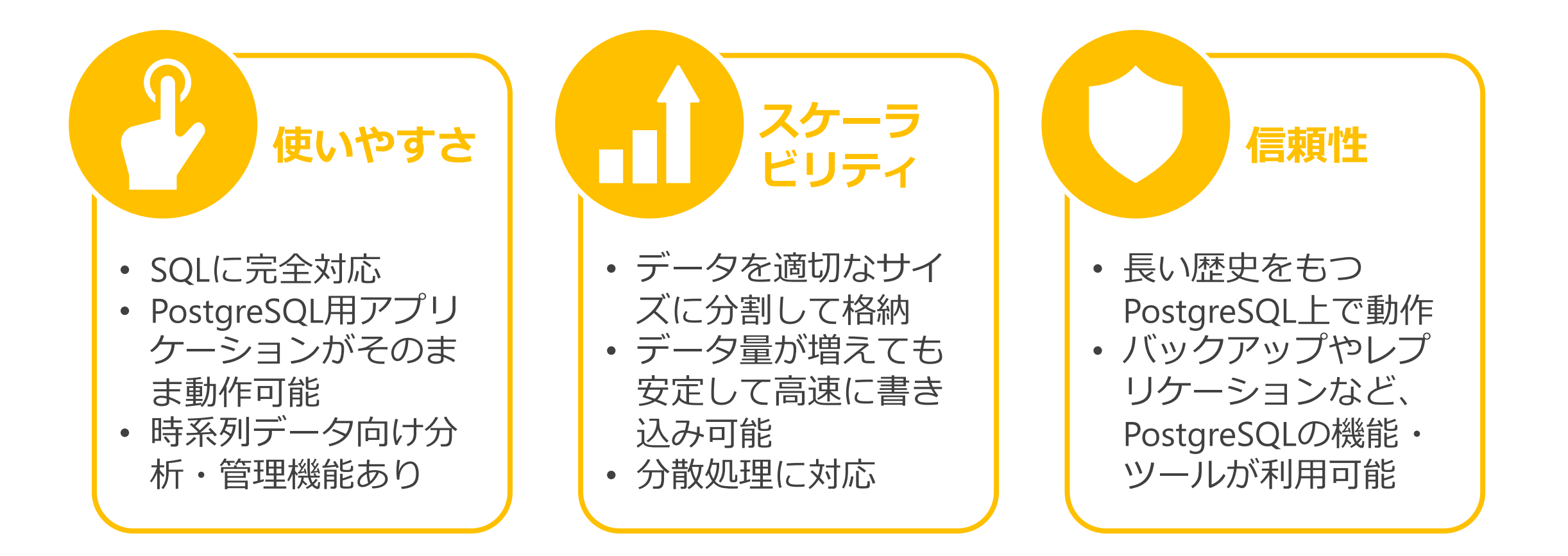

### **GSRAOSS TimescaleDBのアーキテクチャ**

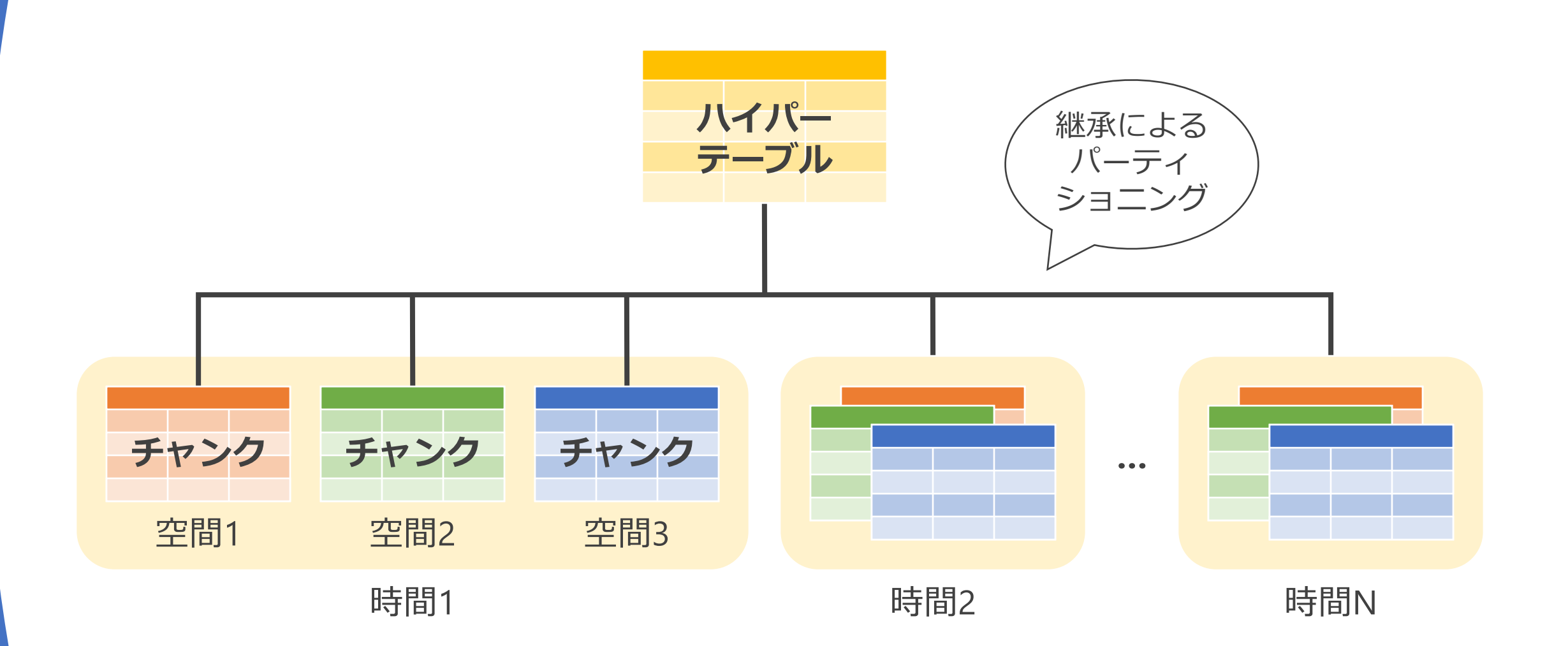

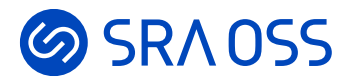

# **TimescaleDBのインストール**

Install TimescaleDB

© 2022 SRA OSS LLC 11

# **の SRA OSS TimescaleDBの利用方法**

- Timescale Cloudを使う
	- Timescale社提供のマネージド サービス
	- AWSとAzure、GCPに対応
	- 0.032米ドル/時間~
- 自前で構築して使う
	- Debian/Ubuntu、RHEL/CentOS、 Windows、macOS向けパッケージ、 Dockerイメージ、AMIが利用可能
	- ソースコードからもビルド可能

#### **TimescaleDB/PostgreSQL バージョン対応**

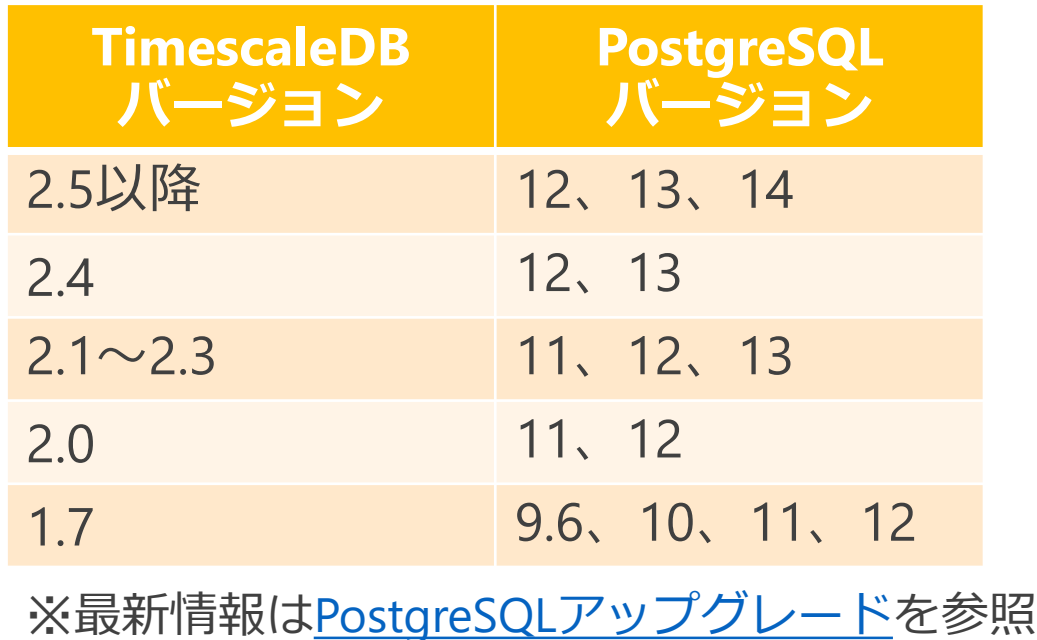

### **TimescaleDBのインストール RHEL/CentOSの場合 (1/4)**

- PostgreSQLインストール済み、サーバ稼働中の状態が前提
- TimescaleDBのYumリポジトリを登録

```
$ sudo tee /etc/yum.repos.d/timescale_timescaledb.repo <<EOF
[timescale_timescaledb]
name=timescale_timescaledb
baseurl=https://packagecloud.io/timescale/timescaledb/el/¥$releasever/¥$basearch
repo_gpgcheck=1
gpgcheck=0
enabled=1
gpgkey=https://packagecloud.io/timescale/timescaledb/gpgkey
sslverify=1
sslcacert=/etc/pki/tls/certs/ca-bundle.crt
metadata_expire=300
EOF
```
### **TimescaleDBのインストール RHEL/CentOSの場合 (2/4)**

- TimescaleDBのRPMパッケージをインストール
	- コミュニティ機能を含まないパッケージtimescaledb-ossもあり

```
$ sudo yum -y install timescaledb-2-postgresql-14
(省略)
Installed:
 timescaledb-2-loader-postgresql-14-2.8.1-0.el8.x86_64
 timescaledb-2-postgresql-14-2.8.1-0.el8.x86_64
 timescaledb-tools-0.14.1-0.el8.x86_64
Complete!
                                                     ライブラリローダ
                                                       本体
                                                       クライアントツール
```
# **TimescaleDBのインストール RHEL/CentOSの場合 (3/4)**

# • TimescaleDB向けにPostgreSQLの設定を行う

```
$ sudo timescaledb-tune --pg-config=/usr/pgsql-14/bin/pg_config
Using postgresql.conf at this path:
/var/lib/pgsql/14/data/postgresql.conf
```

```
Is this correct? [(y)es/(n)o]: y
Writing backup to:
/tmp/timescaledb_tune.backup202210171441
```

```
shared preload libraries needs to be updated
Current:
#shared_preload_libraries = ''
Recommended:
shared preload libraries = 'timescaledb'
Is this okay? [(y)es/(n)o]: y
success: shared preload libraries will be updated
```

```
Tune memory/parallelism/WAL and other settings? [(y)es/(n)o]: y
(省略)
Saving changes to: /var/lib/pgsql/14/data/postgresql.conf
```
- timescaledb-tuneはCPU数やメ モリ量をもとに対話的に設定を行 うツール
- 最低限必要な設定はカンマ区切り でshared\_preload\_librariesに timescaledbを追加するだけ

### **TimescaleDBのインストール RHEL/CentOSの場合 (4/4)**

• PostgreSQLのサービスを再起動し、TimescaleDBの拡張モ ジュールをインストール

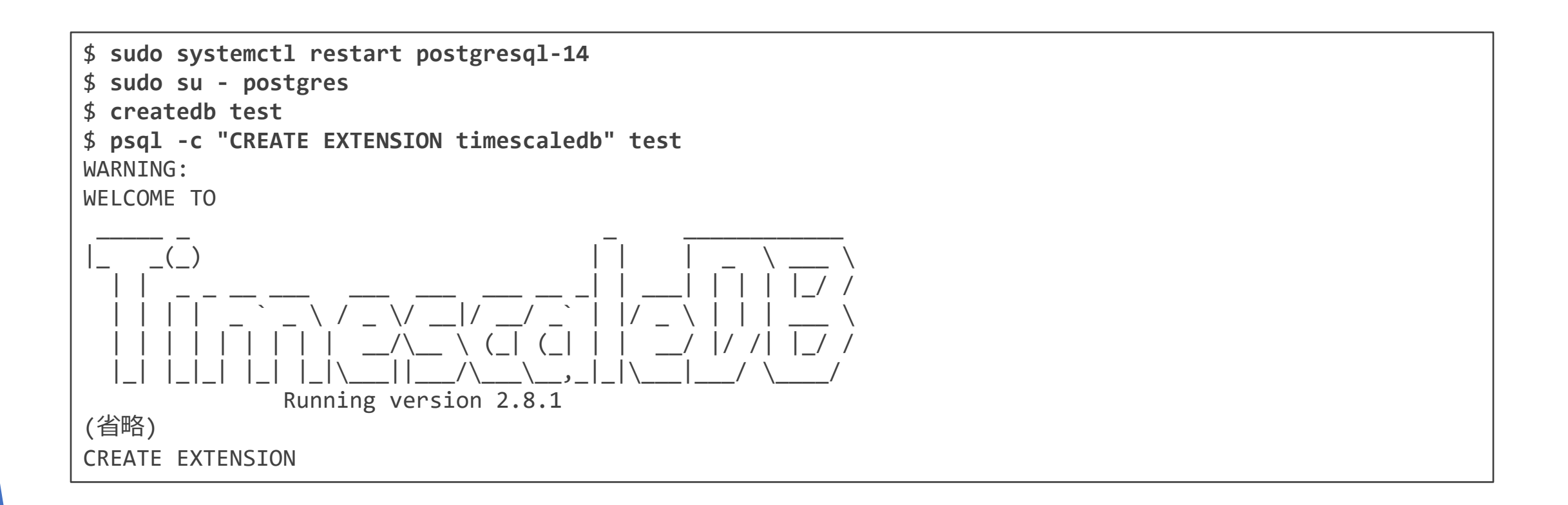

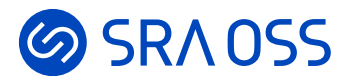

# **TimescaleDBの基本的な使い方**

Getting Started with TimescaleDB

# **のSRAOSS ハイパーテーブルへの変換**

- •通常のテーブルを作成し、create hypertable関数を実行
	- チャンクは7日間ごとに分割
	- 分割の間隔はchunk time interval引数で変更可能

```
=# CREATE TABLE conditions (
     time timestamp NOT NULL,
     temperature double precision
);
CREATE TABLE
=# SELECT create_hypertable('conditions', 'time');
    create_hypertable
-------------------------
 (1,public,conditions,t)
(1 行)
```
# **の SRAOSS ハイパーテーブルの制限事項**

- ハイパーテーブルを参照する外部キー制約は作成できない
- 分割条件の時間列にNULLは格納できない
- 一意性インデックスに分割条件の全列を含める必要あり
- データをチャンク間で移動できない

**のSRAOSS ハイパーテーブルのデータ操作** 

- 通常のテーブルと基本的に変わらない
	- データ登録時に格納先のチャンクがなければ作成される

```
=# INSERT INTO conditions VALUES (current_timestamp, 21.7);
INSERT 0 1
=# SELECT * FROM conditions;
       time | temperature
---------------------+-------------
2022-10-17 10:00:00 | 21.7
(1 行)
=# UPDATE conditions SET temperature = temperature + 0.1
  WHERE time = '2022-10-17 10:00:00';
UPDATE 1
```
# **のSRAOSS チャンクの削除**

• チャンクごと削除すれば、不要領域が発生せずに済む

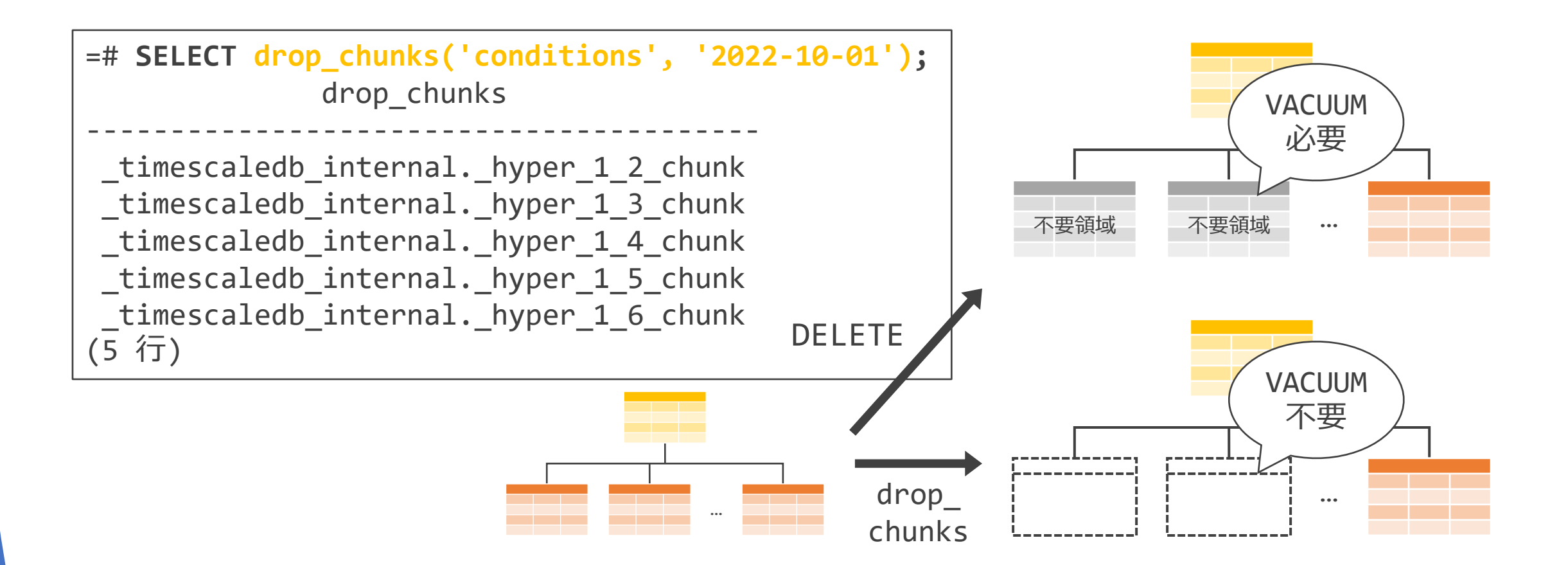

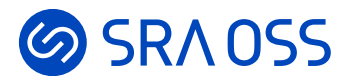

# **TimescaleDBによるデータ分析**

Data Analysis with TimescaleDB

# **time\_bucket関数**

#### • 時間を任意の間隔で丸める

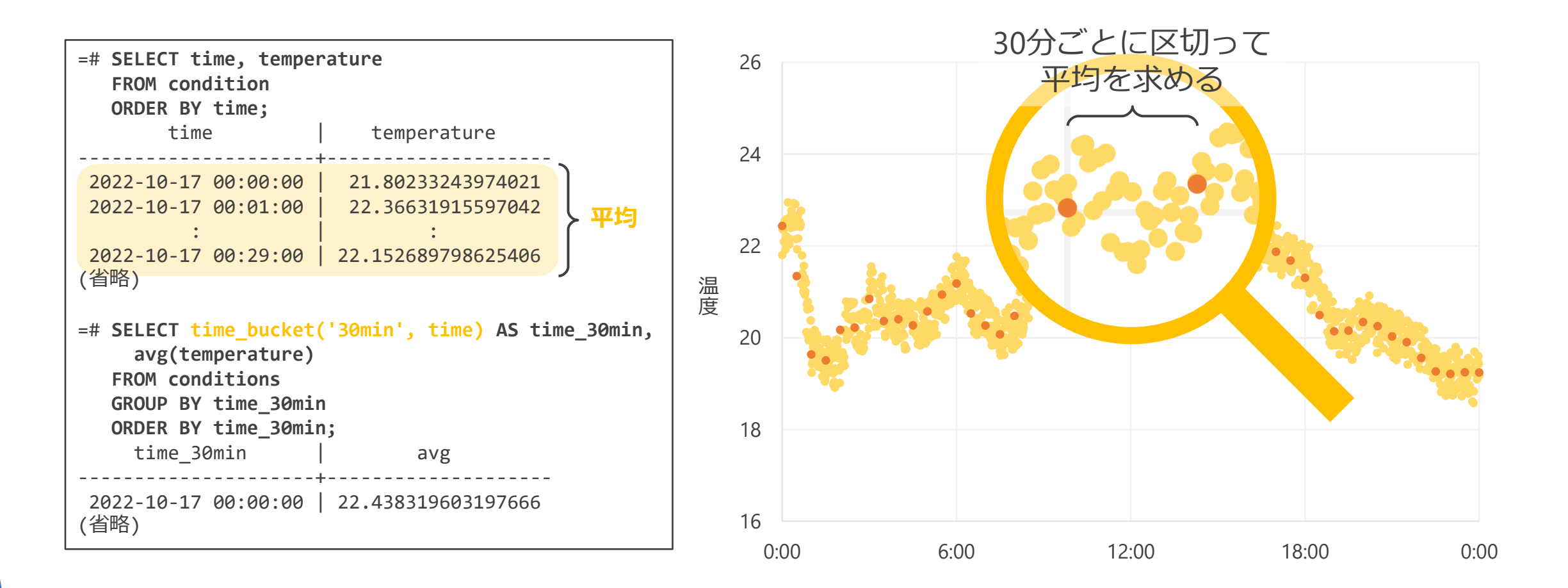

# **first/last関数**

### • 別の列をキーに並び替え、最初・最後の値を取得

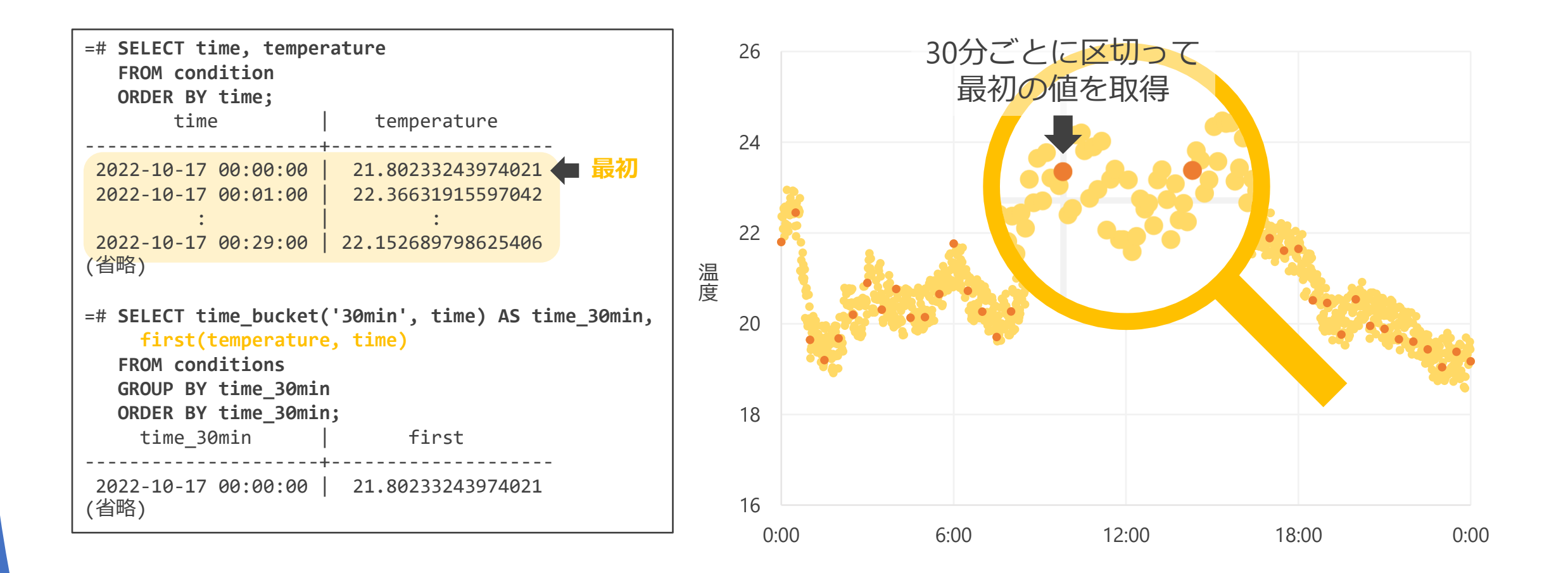

# **time\_bucket\_gapfill関数**

### • 欠損値を補って時間を任意の間隔で丸める

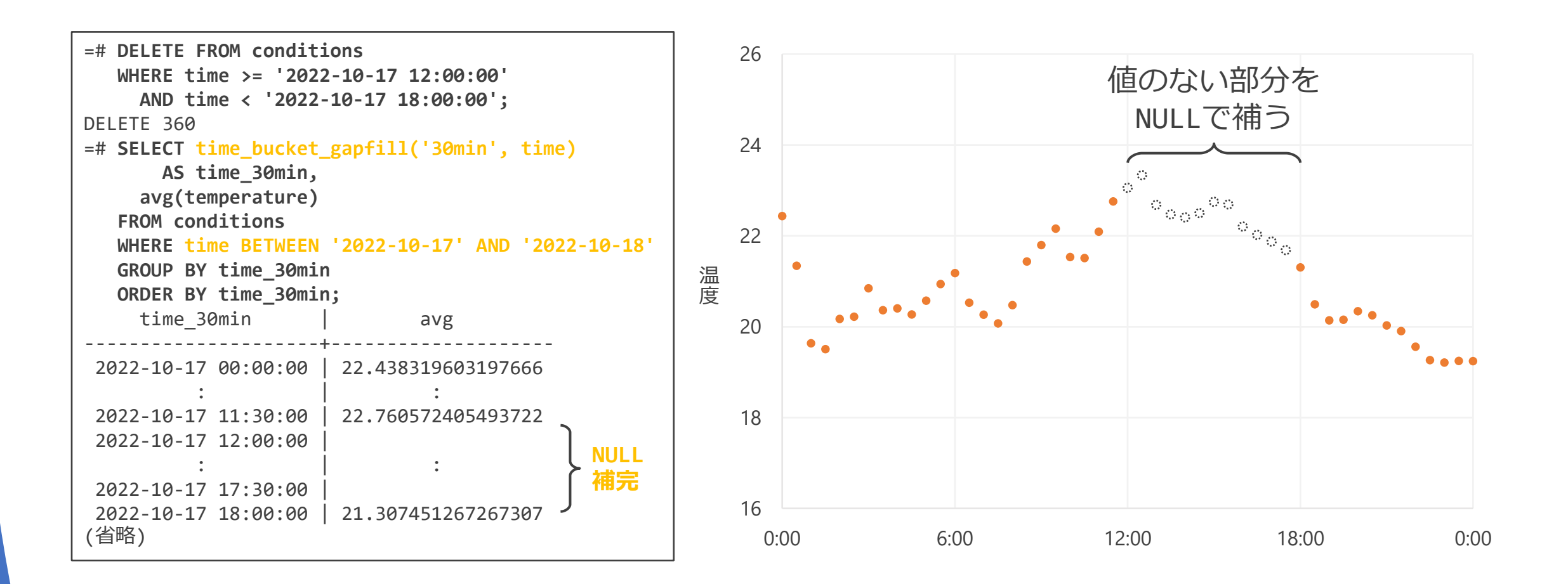

**コミュニティ機能**

### **locf関数**

### • 直前の値で欠損値を補う (last observation carried forward)

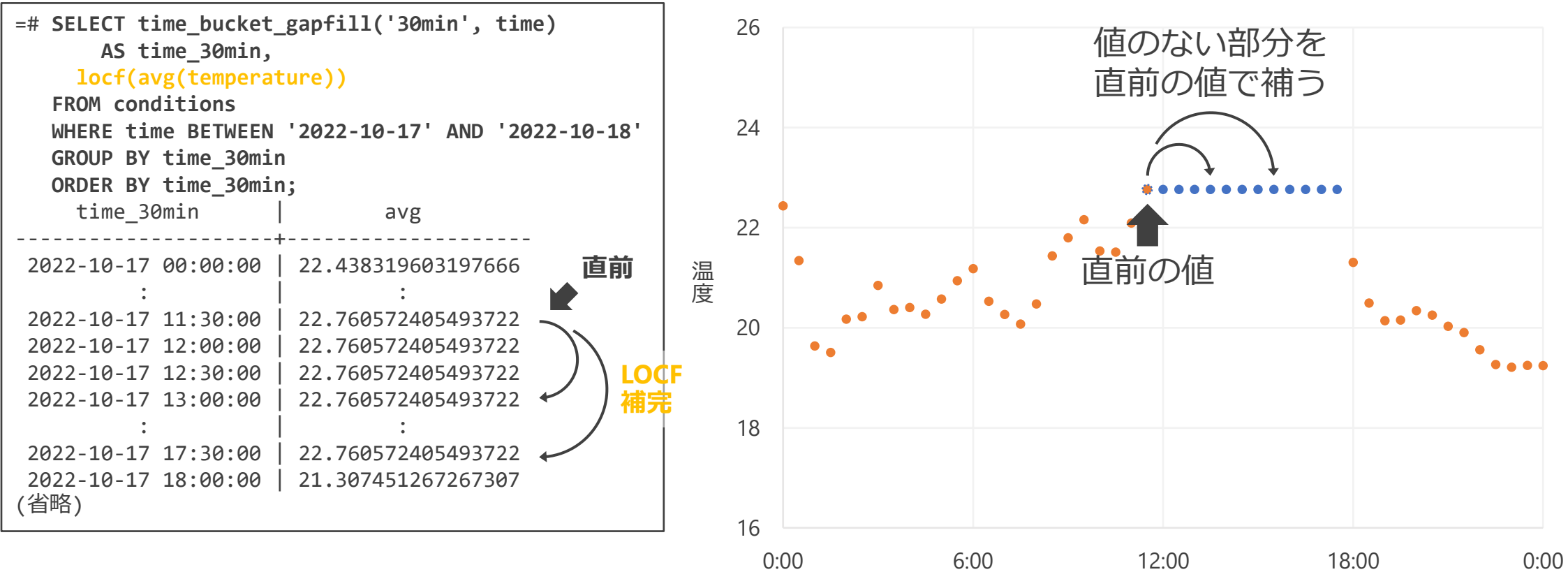

# **interpolate関数**

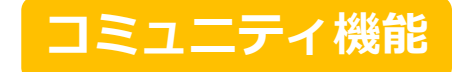

### • 直前・直後の値の線形補完で欠損値を補う

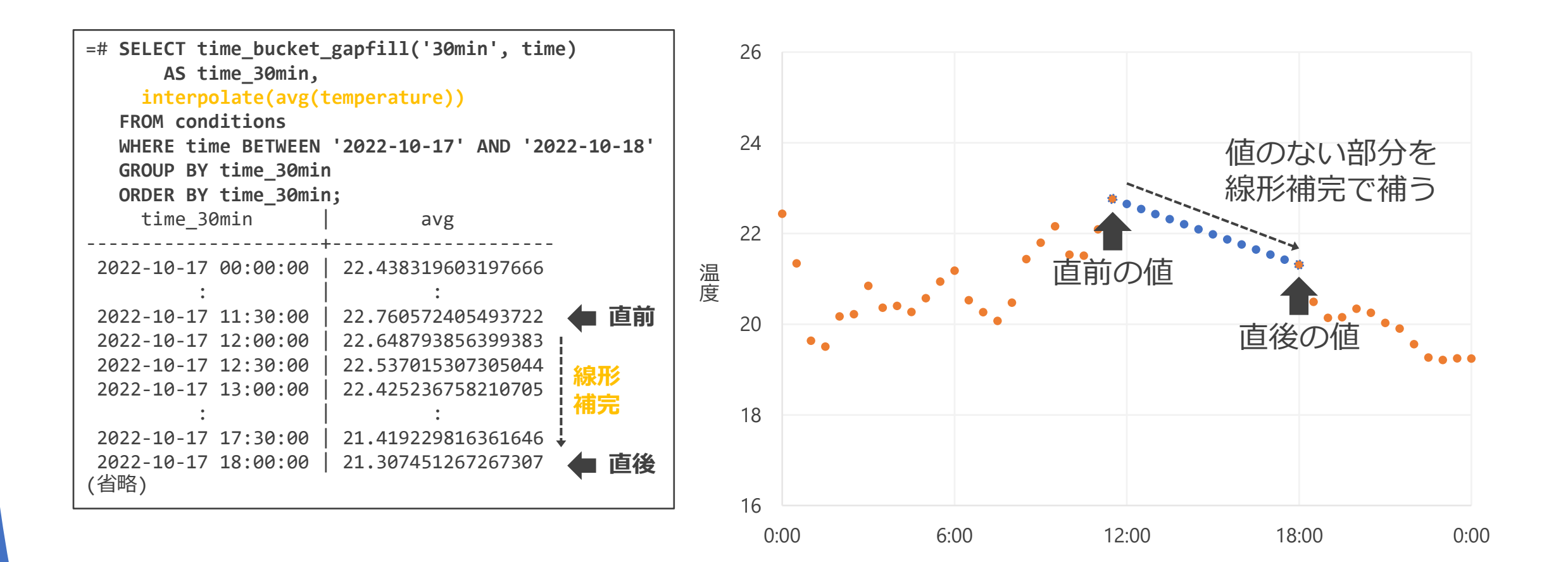

# **のSRAOSS そのほかのデータ分析関数**

- histogram関数
	- ヒストグラムを取得

• approximate row count関数 • テーブルのおおよその行数を取得

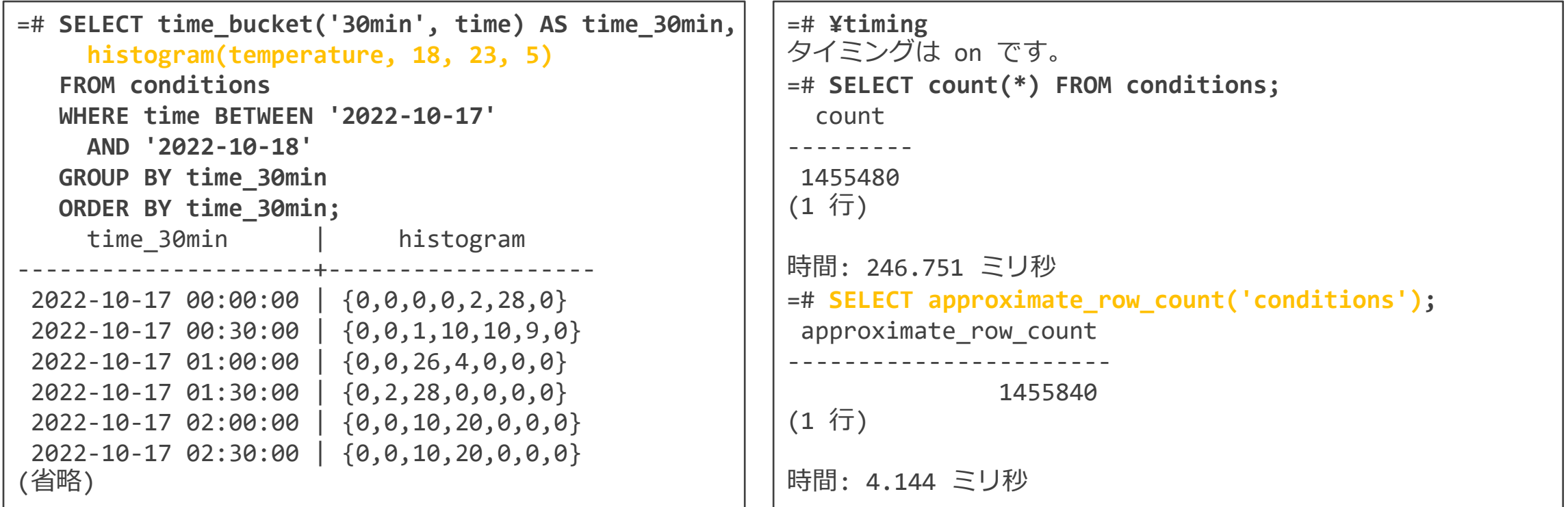

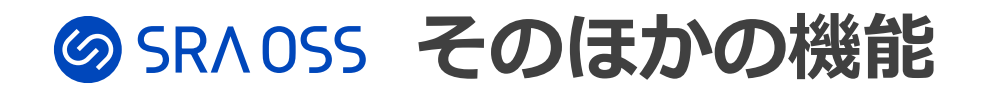

- チャンクの並び替え・移動
- 分散ハイパーテーブル
- 圧縮
- 継続的集計 (continuous aggregates)
- データ保持 (data retention)
- ユーザ定義アクション

**コミュニティ機能**

# **のSRAOSS まとめ**

- 時系列データベースは時間情報をもった一連のデータを扱うの に最適化されたデータベース
- TimescaleDBはPostgreSQLベースの時系列データベース
	- DBasS提供をしなければ、すべての機能が自由に使える
	- NoSQLとリレーショナルデータベースの特長をあわせもつ
	- データは時間で分割されたチャンクに格納され、ハイパーテーブルを 通じてアクセスされる

# **参考URL**

- SRA OSS Tech Blog (日本語)
	- TimescaleDBの紹介
		- <https://www.sraoss.co.jp/tech-blog/pgsql/timescaledb-intro/>
	- TimescaleDBによるデータ分析
		- <https://www.sraoss.co.jp/tech-blog/pgsql/timescaledb-analysis/>
	- TimescaleDBによるZabbixの性能改善
		- <https://www.sraoss.co.jp/tech-blog/zabbix/zabbix-timescaledb/>
- Timescale Blog (英語)
	- TimescaleDB vs. PostgreSQL for time-series
		- <https://blog.timescale.com/blog/timescaledb-vs-6a696248104e/>
	- TimescaleDB vs. InfluxDB
		- [https://blog.timescale.com/blog/timescaledb-vs-influxdb-for-time-series-data](https://blog.timescale.com/blog/timescaledb-vs-influxdb-for-time-series-data-timescale-influx-sql-nosql-36489299877/)timescale-influx-sql-nosql-36489299877/

sraoss blog

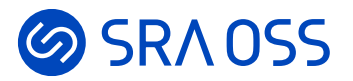

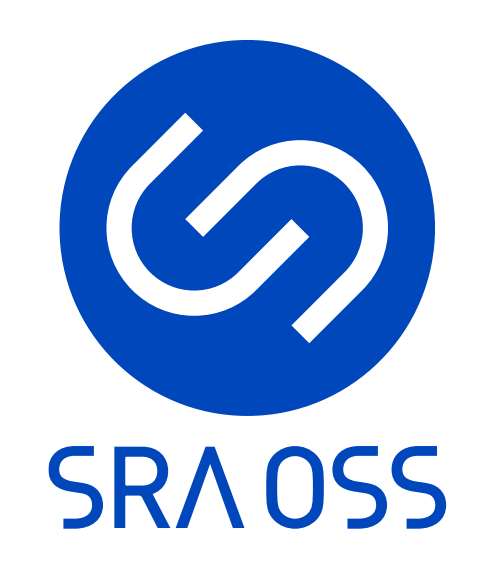

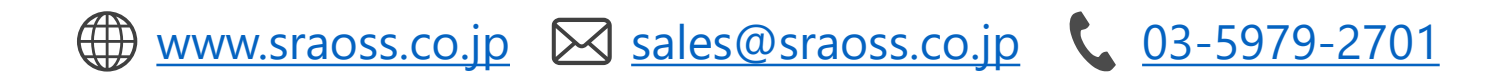

© 2022 SRA OSS LLC 32